## **NVR 설치 매뉴얼**

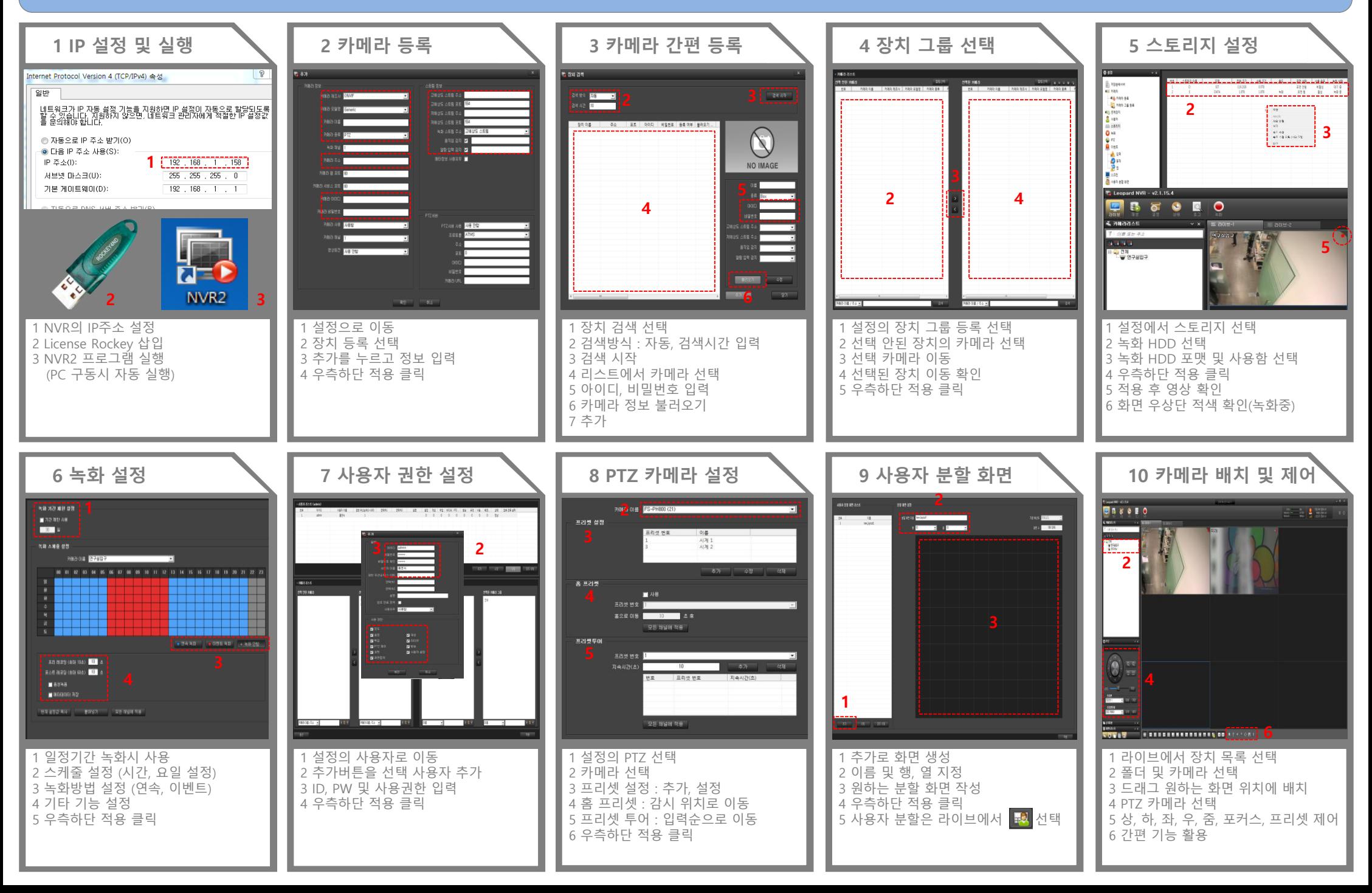

## **NVR 운영 매뉴얼**

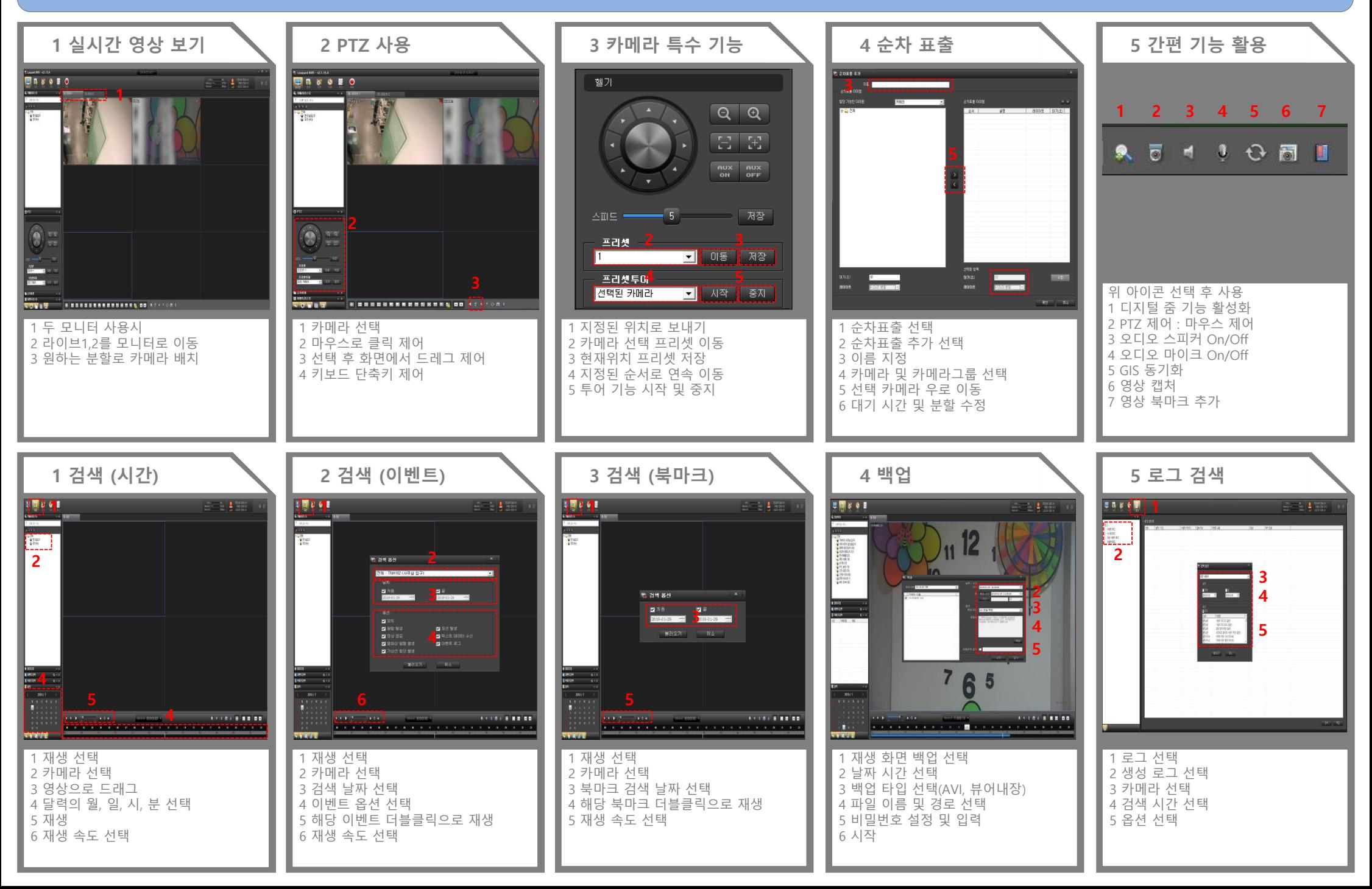